## **>> Microsoft Office 365**

**Workshop Moderation Video-Konferenzen und Webinare**

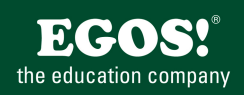

Microsoft Teams ist die moderne Kommunikationsplattform von Microsoft, um schnell und einfach zu kommunizieren sowie virtuelle Meetings zu veranstalten.

## **Ihr Nutzen**

In diesem Seminar lernen Sie, wie Sie professionelle Video-Konferenzen, Online-Meetings sowie Webinare als Moderator leiten. Sie kennen die Herausforderungen und erhalten Tipps und Tricks diese professionell zu meistern.

### **Voraussetzungen**

Microsoft Office 365, Grundlagen~8678

oder dem entsprechende Kenntnisse

#### **Preis pro Teilnehmer**

EUR 350,- exklusive der gesetzlichen MwSt.

#### **Seminardauer**

0,5 Tag(e)/Day(s)

#### **Seminarinhalte**

- \* Online Meeting-Funktionalität
- Gruppenunterhaltungen planen/starten
- Einladungen per E-Mail oder adhoc Konferenz
- Besprechungsoptionen/Berechtigungen
- \* Externe Teilnehmer einbinden
- Teams Web App, Mobile Clients
- Einwahl über Telefon
- \* Vor dem Meeting
- Vorbereiten/Aufbereiten der Inhalte
- Zeitplanung und Auswahl der Medien
- Audio/Video/Content-Test
- Upload von Präsentationen, Dateien, Handouts
- \* Während des Meetings
- Der perfekte Online-Moderator
- Teilnehmer einbeziehen
- Stummschalten oder nicht?
- Zusammenarbeit mit einem Co-Moderator
- \* Moderation von Besprechungen
- Teilnehmer & Chat in Besprechungen
- Hintergrundrauschen unterdrücken
- Desktop und Programme präsentieren
- Systemaudio einbinden
- Whiteboard nutzen
- Umfragen mit Forms einsetzen
- Q&A-App während Meetings
- Verwenden von weiteren Apps in Besprechungen
- PowerPoint Live Präsentationen (inkl. wichtiger Funktionen)
- Liveuntertitel einsetzen (nur Englisch)
- Der Moderatorenmodus
- \* Nutzen der BreakOut Rooms
- Anlegen und Organisieren der Rooms
- Der praktische Einsatz in meinem Meeting
- \* Aufzeichnen, Speichern von Meetings
- \* Organisatorisches
- Teilnehmerliste inkl. Download

# **Hinweise**

Wir empfehlen dieses Seminar als Online-Webinar durchzuführen, um die Methode "live" erleben und üben zu können. Seminarzeiten für offene Seminare: 8 bis 12 Uhr!

Version: 365

- \* Troubleshooting
- Typische Problemfälle elegant lösen
- \* Nach dem Meeting
- Aufzeichnungen verwalten und teilen
- \* Optional
- Umgang mit Konferenz-Devices (Roundtable o.ä.)

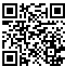

© 2025 EGOS! The Education Company, Alle Rechte vorbehalten.